## SAP ABAP table VV TFK113 2 {Generated Table for View}

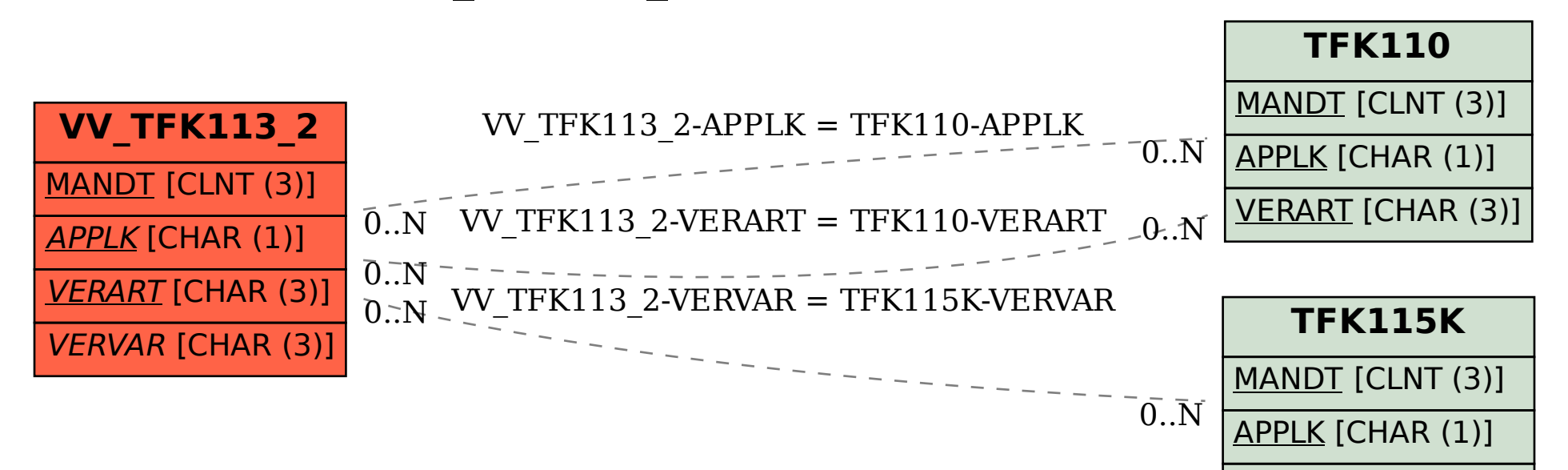

VERVAR [CHAR (3)]